# **Automatic Camera Identifier And Downloader Free Download [Win/Mac]**

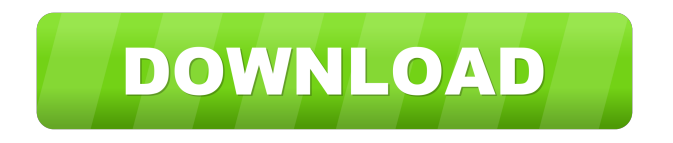

## **Automatic Camera Identifier And Downloader Crack Download 2022 [New]**

The Automatic Camera Identifier and Downloader application was written using C# and therefore its easy navigation is facilitated using a classic tree view that is very intuitive. It is composed by a set of both fully customizable and nonconfigurable features. Some of them include: ● Initializing and configuring the operation ● Realizing camera improvements ● Extracting desired SDM or CHDK versions ● Installing builds ● Removing builds ● Listing the available improvements for the selected camera ● Storing images for later use ● Creating a library ● Generating reports ● Reading and writing firmware files ● Looting images for later use ● Taking screenshots ● Adding a custom icon ● Adding a custom title  $\bullet$  Adding a custom description  $\bullet$  Storing settings  $\bullet$  Generating and reading settings lists  $\bullet$ Supporting multiple cameras ● Organizing the library ● Importing images from a specific folder ● Importing images from SD card (or other sources) ● Importing images from a specific file ● Exporting images to SD card ● Exporting images to a specific file ● Taking a screenshot ● Viewing camera information ● Viewing SD card information ● Viewing library information ● Setting information ● Removing a specific version ● Removing all versions ● Setting settings ● Setting the image format ● Writing settings to files ● Reading settings from files ● Recapturing images ● Controlling the application ● Monitoring the progress ● Restarting the application ● Safely removing files and folders ● Backing up files ● Freeing memory ● Showing images ● Reordering images ● Splitting images ● Renaming images ● Cutting images ● Formatting files ● Capturing pictures ● Getting metadata ● Setting metadata ● Cleaning the library ● Extracting metadata ● Removing metadata ● Setting a new path ● Extracting a new path ● Setting a new name ● Listing the files in the library  $\bullet$  Viewing a list of the files in the library  $\bullet$  Viewing a list of the files in the library and sorting it ● Viewing files in a folder ● Viewing files from a specific file ● Viewing files from a specific folder ● Viewing the entire library ● Viewing all files in the library ● Viewing all folders in the library ● Viewing all files in the library and sorting it  $\bullet$  View

#### **Automatic Camera Identifier And Downloader Incl Product Key Free Download (April-2022)**

KEYMACRO 3.0 is the latest version of this useful key remapping utility.KEYMACRO is a utility designed to ease the work of Canon users.KEYMACRO will save your fingers, as well as those of your friends.KEYMACRO allows you to reassign the functions of your most used buttons and remap some of your camera's functionality to keys in the most comfortable position for you.KEYMACRO is free.KEYMACRO 3.0 includes support for a full range of Canon DSLR models: EOS EOS 5D, EOS 5DS, EOS 5D Mark II, EOS 5D Mark III, EOS 6D, EOS 7D, EOS 3D Mark II, EOS 3D Mark III, EOS 350D, EOS 400D, EOS 450D, EOS IXUS, EOS XS, EOS 1D Mark II, EOS 1D Mark III, EOS 20D, EOS 20D MK II, EOS 30D, EOS 400D, EOS 500D, EOS 1000D, EOS 20D, EOS 30D, EOS 60D, EOS 1000D, EOS Digital Rebel XT, EOS 450D, EOS 30D, EOS 200D, EOS 30D, EOS 20D, EOS 5D, EOS 7D, EOS 400D, EOS 550D, EOS V1, EOS V2, EOS 100D, EOS 1000D, EOS V1, EOS V1, EOS 40D, EOS 7D, EOS V1, EOS V2, EOS V2, EOS 40D, EOS 600D, EOS 700D, EOS 1D Mk II, EOS 1D Mk III, EOS 50D, EOS V1, EOS V2, EOS 1D Mk II, EOS 1D Mk III, EOS 50D, EOS V1, EOS V2, EOS V2, EOS 50D, EOS V1, EOS V2, EOS V2, EOS V1, EOS V2, EOS V2, EOS V1, EOS V2, EOS V2, EOS V2, EOS V2, EOS V2, EOS V2, EOS V2, E 77a5ca646e

## **Automatic Camera Identifier And Downloader Serial Number Full Torrent Download**

Automatic Camera Identifier and Downloader is an application that was created in order to automatically identify the required SDM or CHDK packages for Canon users and offer an easy download procedure. Clean interface that will facilitate the identification for the required SDM or CHDK packages. The application packs an uncluttered design that will enable users to easily access all of its basic features with ease. Providing both classical folder tree browsing or dragand-drop features, the utility works by reading the camera information from a photograph taken with it. All that users need to do in order to initialize the application's detection feature is to input their image and it will automatically determine the appropriate SDM or CHDK builds. Users can then select for the utility to download either SDM common files or CHDK stable / trunk full build, selectively. Determine the tweaking package you need for your Canon camera with this efficient utility. Users will be able to easily identify the enhancement package required for their camera model and therefore they will be able to avoid losing time with manual searches. Nevertheless, they must take into consideration that the application will only identify and download the corresponding SDM or CHDK packages. In order to automatically install the required builds, users are advised to use either the ASSIST or STICK software packages, from the same developer. Nonetheless, in spite the fact that the application only obtains the necessary packages, its features are still very useful, especially for those who prefer to avoid spending time searching for the packages manually. Comfortable way of identifying which SDM or CHDK packages you need for your digital camera. Considering its ease-of-use, this utility could be a great choice for those who prefer to avoid the hassle of manually searching for the SDM or CHDK packages required for their Canon camera model. It will determine the adequate firmware revision by using images captured with the camera for which the packages are required and it will automatically provide easy download for the corresponding builds. Amazing! I have had nothing but trouble in the past trying to install SDM on my 5D Mark iii. This is so much easier, and I did it in about 5 minutes! I would highly recommend this to anyone wanting to use SDM! i have a canon 450D. Before installing SDM i tried downloading the update from SDM guide. It did not work. It only worked with the program chosen as "direct download". I was not informed that i have to use the program that was "

#### **What's New in the Automatic Camera Identifier And Downloader?**

Automatic Camera Identifier and Downloader for the Canon CX-11, C500, C500 mark II, C300 mark II, C600, C700, C700 mark II, C800, C700S, C700M II, C300 mark III, C300S, C300M II, C400, C40x, C40x mark II, C800S, C800M II, C3000, C6000, C7000, C5000, C5000 mark II, C90 and C4000 series digital cameras has been developed to provide a comfortable way to find the right SDM or CHDK packages for your Canon camera model. Version: 0.3 License: Freeware File Size: ~116.7 MB Description: (Mon, 23 Jun 2013 15:30:00 GMT) For the people who like to tweak and mess with their camera and images, the Canon EOS C700S and C800S digital cameras are one of the most popular models. However, unlike other camera models that are developed for professional photography, many advanced image processing features are usually omitted from these camera models. As a result, these cameras are most commonly used for event shooting with the popular Canon EOS Utility & New EOS Utility and Shotwell. When used with these applications, the functionalities for saving files, configuring the settings, and recording videos are enhanced. However, the Canon EOS Utility & New EOS Utility or Shotwell cannot recognize and exploit the images saved using the built-in Canon EOS Utility. This utility will work with the Canon EOS C700S and C800S digital cameras and provide the ability to easily and effectively identify the right packages for the cameras. Description: (Mon, 23 Jun 2013 15:30:00 GMT) In the past, the SDM files for Canon EOS C700S and C800S camera models were rather complicated. However, due to its design and features, it still continues to be one of the most popular camera models for professional photographers and event photographers. In order to make it easier for users to configure the settings, the SDM files for the Canon EOS C700S and C800S camera models are divided into a number of folders. These folders contain various function-related folders and files. They contain files for customizing the advanced settings and for recording videos. When modified, they will be saved back to the camera with the firmware. However, the SDM files for the Canon EOS C700S and C800S camera

models are often overwritten with the new firmware versions, sometimes without any notice to the user. As a result, this utility enables users to easily determine which camera function is required for the latest firmware version. Besides this, the camera function settings in the SDM files can be rearranged or even removed. This will

## **System Requirements:**

Windows XP/Vista/7/8 2 GHz or faster processor 512 MB or more of RAM (more recommended) DirectX 9.0c WDDM 1.0 driver 8 GB of free hard disk space Sound card is recommended Other Instructions: Install the game from '.exe' file. Make sure to use the version without the expansion pack ("Steam" vs. "DLC"). You may download the Steam version.Start

Related links:

<https://huthamcauchuyennghiep.com/wp-content/uploads/2022/06/orlowel.pdf> <http://goodidea.altervista.org/advert/slideshow-crack-torrent-download-x64-2022/> <http://mrproject.com.pl/advert/microsoft-firewall-client-for-isa-server-crack-mac-win-april-2022/> [https://mercadobiklas.com/wp-content/uploads/2022/06/Power\\_Audio\\_Editor.pdf](https://mercadobiklas.com/wp-content/uploads/2022/06/Power_Audio_Editor.pdf) <https://flaxandthimble.com/wp-content/uploads/2022/06/hedgneil.pdf> [https://lfbridge.com/upload/files/2022/06/YK1KefcckpheRPM5SBN1\\_06\\_73457165822d9ef8f837cfaa7d070a03\\_file.pd](https://lfbridge.com/upload/files/2022/06/YK1KefcckpheRPM5SBN1_06_73457165822d9ef8f837cfaa7d070a03_file.pdf) [f](https://lfbridge.com/upload/files/2022/06/YK1KefcckpheRPM5SBN1_06_73457165822d9ef8f837cfaa7d070a03_file.pdf) <http://www.vxc.pl/?p=2666> <https://arlingtonliquorpackagestore.com/avi-trimmer-1-1-7-crack-free-registration-code-march-2022/>

<https://aurespectdesoi.be/synctrayzor-portable-8-0-0-42-crack-for-windows/>

<https://fennylaw.com/nightfall-and-starlight-panoramic-theme-activation-key-free-x64-final-2022/>